# Teach Yourself VISUALLY Excel 2003 (Teach Yourself VISUALLY (Tech))

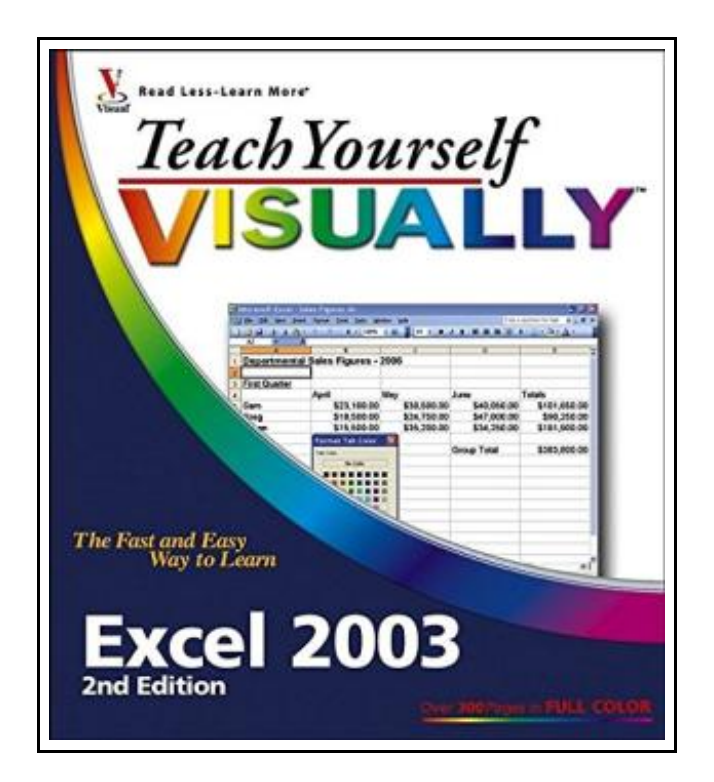

Filesize: 1.32 MB

# Reviews

Extensive guide! Its such <sup>a</sup> very good read. <sup>I</sup> really could comprehended almost everything out of this created e ebook. You will like how the writer write this ebook. (Katherine Feil)

## TEACH YOURSELF VISUALLY EXCEL 2003 (TEACH YOURSELF VISUALLY (TECH))

### **DOWNLOAD PDF**

בום

Visual, 2005. Book Condition: New. Brand New, Unread Copy in Perfect Condition. A+ Customer Service! Summary: Chapter 1: Excel Basics.An Introduction to Excel.Start and Close Excel.Navigate the Excel Program Window.Work with Task Panes.Display and Hide Toolbars.Finding Help.Chapter 2: Workbook Fundamentals.Start a New Workbook File.Save a Workbook.Open an Existing Workbook.Close a Workbook.Delete a Workbook.Find a Workbook.Arrange Workbook Windows.Assign a Workbook Password.Chapter 3: Working with Worksheets.Understanding Worksheet Structure.Navigate Worksheets.Name a Worksheet.Add a Worksheet.Delete a Worksheet.Move a Worksheet.Copy a Worksheet.Format Worksheet Tab Color.Protect Worksheet Data.Chapter 4: Entering Data.Enter Data.Turn On Text Wrapping.Resize Columns and Rows.Select Cells.Enter Data with AutoFill.Work with AutoCorrect.Edit Data.Work with Smart Tags.Spell Check a Worksheet.Chapter 5: Working with Formulas and Functions.Understanding Formulas.Create Formulas.Reference Absolute and Relative Cells.Copy Formulas.Name Cells and Ranges.Reference Ranges in Formulas.Reference Cells from Other Worksheets.Understanding Functions.Apply a Function.Total Cells with AutoSum.Check for Formula Errors.Audit a Worksheet for Errors.Chapter 6: Rearranging Worksheet Data.Move and Copy Data.Delete Data or Cells.Add Columns and Rows.Delete Columns and Rows.Center Data across Columns.Transpose Columns and Rows.Set Column Width and Row Height.Hide Columns and Rows.Freeze a Column or Row.Split a Worksheet into Panes.Find and Replace Data.Chapter 7: Formatting Worksheets.Apply Bold, Italics, and Underlining.Change the Font and Size.Change Number Formats.Increase or Decrease Decimals.Change Data Color.Format Data with AutoFormat.Align Cell Data.Rotate Cell Data.Control Text Wrap.Add Borders.Add Background Color to Cells.4Assign a Background to a Worksheet.Copy Cell Formatting.Create a Style.Assign Conditional Formatting.Chapter 8: Adding Graphics.Insert Image Files.Insert Clip Art.View Clip Art with the Clip Organizer.Download Clip Art from the Web.Draw AutoShapes.Draw Lines and Arrows.4Add a WordArt Object.Move and Resize Objects.Rotate and Flip Objects.Crop a Picture.Add Shadow and 3-D EHects.Format an Object.Group and Ungroup Objects.Chapter 9: Previewing and Printing.Add Headers and Footers.Insert Page Breaks.Preview a Worksheet.Set Up Printing Options.Print a Worksheet.Define a Print AreaChapter 10: Working with Charts.Understanding Excel Charts.Create a Chart with Chart Wizard.Move and Resize Charts.Change...

E Read Teach Your self VISUALLY Excel 2003 (Teach Your self [VISUALLY](http://www.medianetwork.site/teach-yourself-visually-excel-2003-teach-yoursel.html) (Tech)) Online  $\Rightarrow$ [Download](http://www.medianetwork.site/teach-yourself-visually-excel-2003-teach-yoursel.html) PDF Teach Yourself VISUALLY Excel 2003 (Teach Yourself VISUALLY (Tech))

# See Also

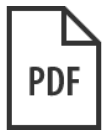

#### The Web Collection Revealed, Premium Edition: Adobe Dreamweaver CS6, Flash CS6, and Photoshop CS6 (Stay Current with Adobe Creative Cloud)

Cengage Learning, 2012. Book Condition: New. Brand New, Unread Copy in Perfect Condition. A+ Customer Service! Summary: You can now maximize and integrate the design and development power of Adobe Creative Suite 6 with WEB...

[Download](http://www.medianetwork.site/the-web-collection-revealed-premium-edition-adob.html) ePub »

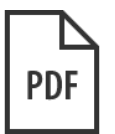

#### Grandpa Spanielson's Chicken Pox Stories: Story #1: The Octopus (I Can Read Book 2)

HarperCollins, 2005. Book Condition: New. Brand New, Unread Copy in Perfect Condition. A+ Customer Service! Summary: Foreword by Raph Koster. Introduction. I. EXECUTIVE CONSIDERATIONS. 1. The Market. Do We Enterthe Market? BasicConsiderations. How... [Download](http://www.medianetwork.site/grandpa-spanielson-x27-s-chicken-pox-stories-sto.html) ePub »

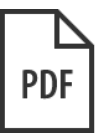

#### Maisy 's Christmas Tree

Candlewick, 2014. Book Condition: New. Brand New, Unread Copy in Perfect Condition. A+ Customer Service! Summary: The final scene of the gang caroling around the tree, complete with paper crowns from British Christmas crackers, is... [Download](http://www.medianetwork.site/maisy-x27-s-christmas-tree.html) ePub »

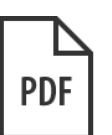

### Star Flights Bedtime Spaceship: Journey Through Space While Drifting Off to Sleep

CreateSpace Independent Publishing Platform, 2013. Book Condition: New. Brand New, Unread Copy in Perfect Condition. A+ Customer Service! Summary: "Star Flights Bedtime Spaceship" is a charming and fun story with the purpose to help children... [Download](http://www.medianetwork.site/star-flights-bedtime-spaceship-journey-through-s.html) ePub »

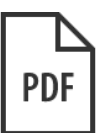

### TJ new concept of the Preschool Quality Education Engineering the daily learning book of: new happy learning young children (3-5 years) Intermediate (3)(Chinese Edition)

paperback. Book Condition: New. Ship out in 2 business day, And Fast shipping, Free Tracking number will be provided after the shipment.Paperback. Pub Date :2005-09-01 Publisher: Chinese children before making Reading: All books are the...

[Download](http://www.medianetwork.site/tj-new-concept-of-the-preschool-quality-educatio-1.html) ePub »